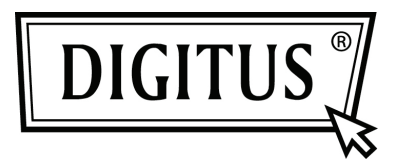

# **USB 2.0 4+1 ПОРТОВАЯ PCI EXPRESS КАРТА**

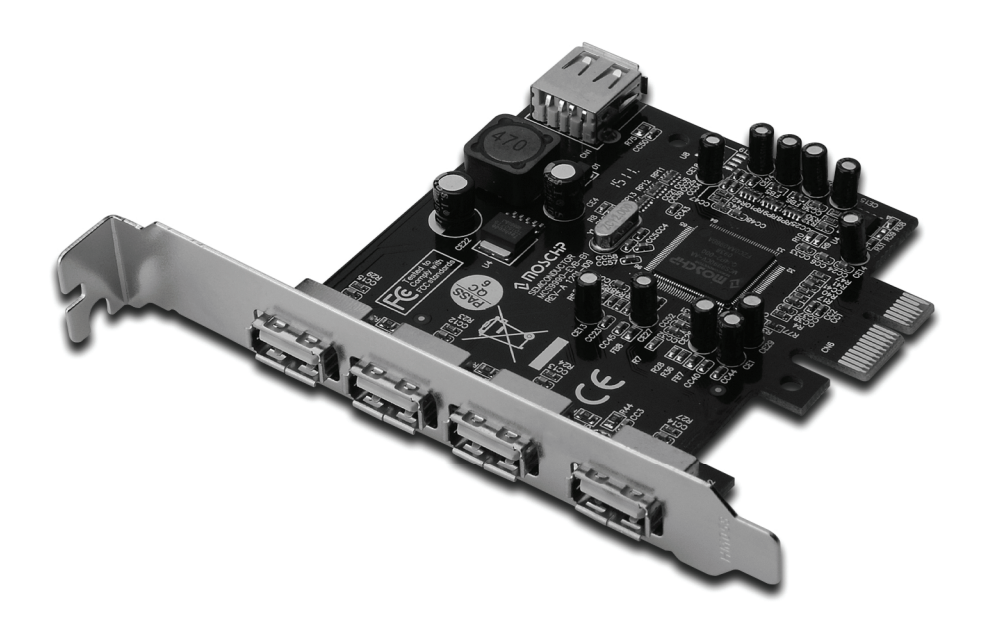

**Руководство пользователя DS-30202-1** 

#### *Свойства и преимущества*

- 1. Полностью совместима с PCI Express Base Specification Revision 1.1
- 2. Однорядный (x1) PCI Express пропуск до 2,5 Гбит/с
- 3. Совместима с USB 2.0
- 4. Обеспечивает независимые четыре внешних и один внутренний USB 2.0 порта высокой скорости (внутренний порт совместный с 1-м внешним портом)
- 5. Поддерживает одновременное функционирование нескольких USB 2.0 и USB 1.1 устройств
- 6. Поддерживает следующие скорости передачи данных: низкую (1,5Мбит/с) / полную (12Мбит/с) / высокую (480Мбит/с) Встроенный 4-штырьковый разъем для подключения к сети питания системы

# *Системные требования*

- 1. Windows® XP/Vista/Win 7 (32/64 бит)
- 2. Один доступный PCI Express слот

# *Упаковка*

- 1 x USB2.0 4+1 портовая PCI Express карта
- 1 x Драйвер CD
- 1 x Руководство пользователя

# *Аппаратная установка*

- 1. Выключите питание вашего компьютера.
- 2. Отключите кабель питания от сети и снимите крышку компьютера.
- 3. Снимите слотовый кронштейн с доступного PCI слота.
- 4. Для установки карты аккуратно соедините шиновый разъем карты с выбранным PCI слотом на материнской плате. Плотно вставьте плату.
- 5. Завинтите винт карты в плату.
- 6. Установите крышку компьютера и подключите кабель питания к сети.

#### *Установка драйвера Для Windows XP (32-бит/64-бит)*

При запуске Windows XP USB 2.0 PCI Express карта будет установлена автоматически без установки драйвера.

#### *Для Windows Vista/7 (32-бит/64-бит)*

При запуске Windows Vista/7 USB 2.0 PCI Express карта будет установлена автоматически без установки драйвера.

USB 2.0 PCI Express карта будет обнаружена четырьмя вариантами стандартного EHCI USB центрального контроллера и четырьмя вариантами стандартного OHCI USB центрального контроллера портами в Менеджере устройства как показано ниже.

- Standard Enhanced PCI to USB Host Controller
- Standard Enhanced PCI to USB Host Controller
- Standard Enhanced PCI to USB Host Controller
- Standard Enhanced PCI to USB Host Controller
- Standard OpenHCD USB Host Controller
- Standard OpenHCD USB Host Controller
- Standard OpenHCD USB Host Controller
- Standard OpenHCD USB Host Controller